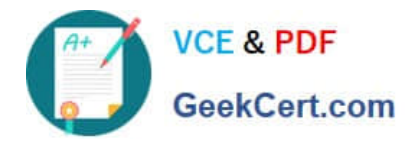

# **1Z0-1096-22Q&As**

Oracle Machine Learning using Autonomous Database 2022 Specialist

## **Pass Oracle 1Z0-1096-22 Exam with 100% Guarantee**

Free Download Real Questions & Answers **PDF** and **VCE** file from:

**https://www.geekcert.com/1z0-1096-22.html**

100% Passing Guarantee 100% Money Back Assurance

Following Questions and Answers are all new published by Oracle Official Exam Center

**C** Instant Download After Purchase **83 100% Money Back Guarantee** 

- 365 Days Free Update
- 800,000+ Satisfied Customers

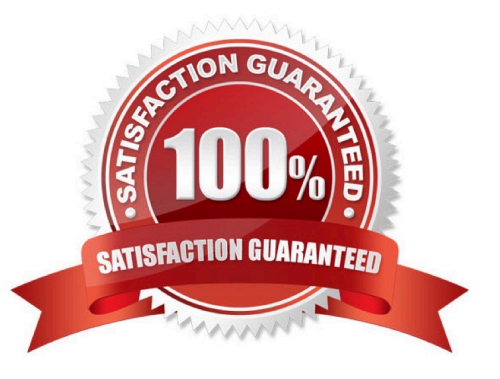

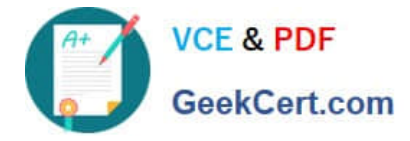

#### **QUESTION 1**

You have created a workspace in Oracle Machine Learning Notebooks and want to share it with collaborators by granting permissions to access your workspace. You want to enable other users to run and modify your notebooks but do not want to provide the ability to schedule jobs that run your notebooks.

Which permission type should be granted to this user?

- A. Viewer
- B. Developer
- C. Editor
- D. Manager

Correct Answer: B

#### **QUESTION 2**

Examine the command:

%script

SET SQLFORMAT ANSICONSOLE

What is the output of a query if this sqlformat is set?

- A. It formats the output columns with fixed-width columns with data enclosed in double quotation marks.
- B. It formats the output columns to return ANSI characters.
- C. It formats and resizes the output columns to the width of the data to save space.
- D. It formats the output columns to add ANSI characters as the delimiter string.

Correct Answer: B

#### **QUESTION 3**

Which task is NOT required by an Administrator when adding a new user to Oracle Machine Leamina (OML) Notebooks?

A. Issue grant commands on the database to allow access to the tables associated with the user\\'s Oracle Machine Learning Notebooks.

- B. Create an OML username and password for the user in the Oracle Machine Learning Management User Interface.
- C. Add the user\\'s full name and email ID in the Oracle Machine Learning Management User Interface.
- D. Provide the user with an Autonomous Data Warehouse client wallet for remote authentication.

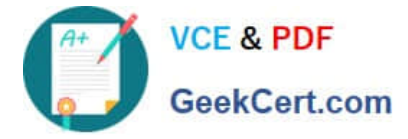

Correct Answer: C

### **QUESTION 4**

You are working as an application developer using Oracle Machine Learning Notebooks and want to get your project and notebooks reviewed by a subject matter expert (SME). You granted the Developer permission to the SME on the workspace.

Which two actions can be performed by the SME?

- A. Create new projects.
- B. Create jobs for shared notebooks.
- C. View, create, run, and update any notebook in the workspace.
- D. Create new workspaces.
- E. View and run jobs of shared notebooks.

Correct Answer: AD

#### **QUESTION 5**

Which two are required by an administrator while adding a new user to Oracle Machine Learning (OML) Notebooks?

- A. Autonomous Database (ADB) name
- B. User\\'s name and email ID
- C. Wallet information to connect to ADB
- D. Privileges to be provided
- E. OML username and password
- Correct Answer: BE

[1Z0-1096-22 PDF Dumps](https://www.geekcert.com/1z0-1096-22.html) [1Z0-1096-22 VCE Dumps](https://www.geekcert.com/1z0-1096-22.html) [1Z0-1096-22 Practice Test](https://www.geekcert.com/1z0-1096-22.html)